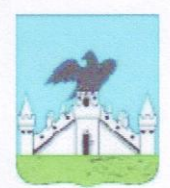

Управление образования администрации г. Орла муниципальное бюджетное общеобразовательное учреждение лицей №28 г. Орла имени дважды Героя Советского Союза Г.М. Паршина

Рассмотрено на заседании МО учителей математики и информатики Протокол № 1 от « 2 в, 08 2014 г.

Утверждаю Директор лицея А.И. Волчков  $2014$  r. Приказ No. 177 X от узвов.

Согласовано Заместитель директора по УВР Am Л.А. Азарова

> Рабочая программа по учебному предмету «Информационные технологии» (образовательная область «Технология») 10-11 класс

> > Разработчик: учитель информатики Самсонов Олег Борисович

г. Орел 2014 г.

## 1. ПОЯСНИТЕЛЬНАЯ ЗАПИСКА.

Бурное развитие науки, лавинный рост объема информации об окружающем мире предъявляют совершенно новые требования к содержанию образования и объема знаний выпускников школ. С помощью компьютеров в современном мире осуществляются функции по сбору налогов, переписи населения, обеспечению страхования, электронной оплате сделок, управлению транспортом, банками и фирмами, промышленными предприятиями, военными и космическими объектами и т л

Новая компьютерная техника имеет широкий набор инструментальных программных средств (текстовые редакторы, электронные таблицы, системы управления базами данных, интегрированные пакеты и т.д.), что значительно расширило число пользователей ЭВМ спениалистов конкретных предметных областей (экономисты. юристы. писатели конструкторы, технологи, военные и т.д.).

В проекте реформы образования Российской федерации указывается необходимость «привести содержание и объем учебных программ в соответствие с современными достижениями науки, техники и культуры ...», а также «создать условия для педагогически эффективной компьютеризации образовательных учреждений и широкого использования информационных технологий».

Пель: полготовка учашихся-пользователей, владеющих современными программными средствами и использующих новые информационные технологии для решения реальных практических задач.

### Задачи программы:

- сформировать у учашихся основы технической и информационной культуры:
- выработать умение ориентироваться  $\overline{B}$ тенденциях развития  $\bullet$ техники  $\overline{M}$ информационных технологиях;
- создать условия для овладения новыми информационными технологиями;  $\bullet$
- развить способности к поиску творческих решений;
- научить использовать компьютер для решения реальных задач, встающих перед рядовыми пользователями;
- сформировать представление о будущей профессиональной деятельности гражданина  $\bullet$ PФ:
- раскрыть возможности развития и самоутверждения в профессиональном мире;
- определить соответствия интересов, склонностей и возможностей избранному  $\bullet$ профилю обучения.

Новизна данной версии программы (по сравнению с лицензированными программами) состоит:

- в переходе изучения самых современных на данном этапе программных продуктов, что  $\bullet$ позволит выполнить основную цель программы - подготовить специалистовпользователей, владеющих современными средствами для решения профессиональных задач в разных сферах человеческой деятельности, умеющих самостоятельно выбрать нужное программное средство для решения конкретной реальной задачи и решить ее;
- в освоении новых информационных технологий, применение которых в реальных условиях даст будущим пользователям знания, умения и навыки необходимые для работы в рамках единого информационного пространства.

## 2. **ФЕДЕРАЛЬНЫЙ КОМПОНЕНТ ГОСУДАРСТВЕННОГО ОБРАЗОВАТЕЛЬНОГО СТАНДАРТА.**

# **ОБЯЗАТЕЛЬНЫЙ МИНИМУМ СОДЕРЖАНИЯ ОСНОВНЫХ ОБРАЗОВАТЕЛЬНЫХ ПРОГРАММ**

## **ИНФОРМАЦИОННЫЕ ТЕХНОЛОГИИ**

## **Основные устройства ИКТ**

Соединение блоков и устройств компьютера, других средств ИКТ, простейшие операции по управлению (включение и выключение, понимание сигналов о готовности и неполадке и т. д.), использование различных носителей информации, расходных материалов. Гигиенические, эргономические и технические условия безопасной эксплуатации средств ИКТ.

Оперирование компьютерными информационными объектами в наглядно-графической форме (графический пользовательский интерфейс). Создание, именование, сохранение, удаление объектов, организация их семейств. Архивирование и разархивирование. Защита информации от компьютерных вирусов.

Оценка количественных параметров информационных объектов и процессов: объем памяти, необходимый для хранения объектов, скорость передачи и обработки объектов, стоимость информационных продуктов, услуг связи.

*Образовательные области приоритетного освоения<sup>1</sup> :* информатика и информационные технологии, материальные технологии, обществознание (экономика).

**Запись средствами ИКТ информации об объектах и процессах окружающего мира**  (природных, культурно-исторических, школьной жизни, индивидуальной и семейной истории):

- запись изображений и звука с использованием различных устройств (цифровых фотоаппаратов и микроскопов, видеокамер, сканеров, магнитофонов);
- текстов, (в том числе с использованием сканера и программ распознавания, расшифровки устной речи);
- музыки (в том числе с использованием музыкальной клавиатуры);
- таблиц результатов измерений (в том числе с использованием присоединяемых к компьютеру датчиков) и опросов.

## **Создание и обработка информационных объектов**

<u>.</u>

<sup>1</sup> Предметные области, в рамках которых наиболее успешно можно реализовать указанные темы раздела образовательного стандарта по информатике и информационным технологиям.

**Тексты**. Создание текста посредством квалифицированного клавиатурного письма с использованием базовых средств текстовых редакторов. Работа с фрагментами текста. Страница. Абзацы, ссылки, заголовки, оглавления. Выделение изменений. Проверка правописания, словари. Включение в текст списков, таблиц, изображений, диаграмм, формул. Печать текста. *Планирование работы над текстом.* Примеры деловой переписки, учебной публикации (доклад, реферат).

*Образовательные области приоритетного освоения*: информатика и информационные технологии, обществоведение, естественнонаучные дисциплины, филология, искусство.

**Базы данных.** Поиск данных в готовой базе. Создание записей в базе данных*.*

*Образовательные области приоритетного освоения*: информатика и информационные технологии*,* обществознание (экономика и право).

**Рисунки и фотографии**. Ввод изображений с помощью инструментов графического редактора, сканера, графического планшета, использование готовых графических объектов. Геометрические и стилевые преобразования. Использование примитивов и шаблонов.

*Образовательные области приоритетного освоения*: информатика и информационные технологии, искусство, материальные технологии.

*Звуки, и видеоизображения. Композиция и монтаж. Использование простых анимационных графических объектов.*

*Образовательные области приоритетного освоения*: языки, искусство; проектная деятельность в различных предметных областях.

#### **Поиск информации**

Компьютерные энциклопедии и справочники; информация в компьютерных сетях, некомпьютерных источниках информации. Компьютерные и некомпьютерные каталоги; поисковые машины; формулирование запросов.

*Образовательные области приоритетного освоения*: обществоведение, естественнонаучные дисциплины, языки.

#### **Проектирование и моделирование**

Чертежи. Двумерная и *трехмерная* графика. Использование стандартных графических объектов и конструирование графических объектов: выделение, объединение, геометрические преобразования фрагментов и компонентов. Диаграммы, планы, карты.

Простейшие управляемые компьютерные модели.

*Образовательные области приоритетного освоения*: черчение, материальные технологии, искусство, география, естественнонаучные дисциплины.

#### **Математические инструменты, динамические (электронные) таблицы**

Таблица как средство моделирования. Ввод данных в готовую таблицу, изменение данных, переход к графическому представлению. Ввод математических формул и вычисление по ним, представление формульной зависимости на графике*.*

*Образовательные области приоритетного освоения*: информатика и информационные технологии, естественнонаучные дисциплины, обществоведение (экономика).

#### **Организация информационной среды**

Создание и обработка комплексных информационных объектов в виде печатного текста, веб-страницы, презентации с использованием шаблонов.

Организация информации в среде коллективного использования информационных ресурсов.

Электронная почта как средство связи; правила переписки, приложения к письмам, отправка и получение сообщения. Сохранение для индивидуального использования информационных объектов из компьютерных сетей (в том числе Интернета) и ссылок на них. Примеры организации коллективного взаимодействия: форум, телеконференция, чат.

*Образовательные области приоритетного освоения*: информатика и информационные технологии, языки, обществоведение, естественнонаучные дисциплины.

## 3. ТРЕБОВАНИЯ К УРОВНЮ ПОДГОТОВКИ ПО ПРЕДМЕТУ.

## учащиеся должны знать:

- Графический интерфейс WINDOWS, его объекты и их свойства:
- состав и назначение служебных программ;  $\bullet$
- суть технологии «Plug and Play»;
- понятие растрового и векторного графического форматов;
- назначение и основные возможности графического редактора.
- возможности текстового процессора Microsoft Word;
- возможности редактора презентаций Microsoft PowerPoint;  $\bullet$
- основные требования профессии к личности человека;  $\bullet$
- представление о профессиональной пригодности и профессионально важных  $\bullet$ качествах личности; раскрыть их значение в профессиональной деятельности;
- возможности электронной таблицы Microsoft Ecxel;  $\bullet$
- назначение и основные возможности баз данных;  $\bullet$
- $\bullet$ правила построения запросов;
- правила выполнения логических операций;
- понятие растрового и векторного графического форматов;
- возможности предоставляемые всемирной сетью;
- ОСНОВНЫЕ КОМАНЛЫ  $HTMI$ :
- особенности личности и их влияние на выбор будущей профессии;
- волевые качества личности как условие построения жизненных перспектив.

## учашиеся должны уметь:

- Работать с объектами ОС Windows;
- уметь пользоваться служебными программами для обслуживания диска;
- $\bullet$ устанавливать программное обеспечение на ПК:
- использовать стандартные программы операционной системы;
- пользоваться справочной системой;
- строить и редактировать изображение в растровом редакторе;
- строить и редактировать изображение в векторном редакторе:  $\bullet$
- выполнять форматирование текстового документа, редактирование и форматирование  $\bullet$ таблиц, формул, вставку рисунков и оформление документа;
- разрабатывать презентацию с помощью редактора PowerPoint;  $\bullet$
- составлять личный профессиональный план;  $\bullet$
- классифицировать и анализировать профессии;  $\bullet$
- проводить вычисления по готовой таблице;  $\bullet$
- вводить формулы в таблицу заданной структуры;  $\bullet$
- строить электронные таблицы для решения простых задач;  $\bullet$
- строить графики и диаграммы;  $\bullet$
- проводить ручной поиск информации в базе данных;  $\bullet$
- вводить и выполнять простые запросы;  $\bullet$
- вводить и корректировать информацию в базе данных:  $\bullet$
- проектировать структуру базы;  $\bullet$
- осуществлять поиск информации в сети;  $\bullet$
- пользоваться операторами HTML;
- выявлять собственные коммуникативные и организаторские способности;  $\bullet$
- проводить самоанализ результатов диагностики.

## **4. КРИТЕРИИ И НОРМЫ ОЦЕНКИ ЗНАНИЙ, УМЕНИЙ И НАВЫКОВ.**

- 1. Содержание и объем материала, подлежащего проверке, определяется программой и учебником. При проверке усвоения материала необходимо выявлять полноту, прочность усвоения учащимися теории и умение применять ее на практике в знакомых и незнакомых ситуациях.
- . Основными формами проверки ЗУН учащихся по информатике являются устный опрос, письменная контрольная работа, самостоятельная работа, тестирование, практическая работа на ЭВМ и зачеты (в старших классах).
- 3. При оценке письменных и устных ответов учитель в первую очередь учитывает показанные учащимися знания и умения. Оценка зависит также от наличия и характера погрешностей, допущенных учащимися. Среди погрешностей выделяются ошибки и недочеты.
- Ошибкой считается погрешность, если она свидетельствует о том, что ученик не овладел основными знаниями и (или) умениями, указанными в программе.
- Недочетами считаются погрешности, которые не привели к искажению смысла полученного учеником задания или способа его выполнения, например, неаккуратная запись, небрежное выполнение блок-схемы и т. п.
- 4. Задания для устного и письменного опроса учащихся состоят из теоретических вопросов и задач.
- Ответ за теоретический вопрос считается безупречным, если по своему содержанию полностью соответствует вопросу, содержит все необходимые теоретические факты и обоснованные выводы, а его изложение и письменная запись математически и логически грамотны и отличаются последовательностью и аккуратностью.
- Решение задачи по программированию считается безупречным, если правильно выбран способ решения, само решение сопровождается необходимыми объяснениями, верно выполнен алгоритм решения, решение записано последовательно, аккуратно и синтаксически верно по правилам какого-либо языка или системы программирования.
- Практическая работа на ЭВМ считается безупречной, если учащийся самостоятельно или с незначительной помощью учителя выполнил все этапы решения задачи на ЭВМ, и был получен верный ответ или иное требуемое представление задания.
- 5.Оценка ответа учащегося при устном и письменном опросах, а также при самостоятельной работе на ЭВМ, проводится по пятибалльной системе, т.е. за ответ выставляется одна из отметок: 1 (плохо), 2 (неудовлетворительно), 3 (удовлетворительно), 4 (хорошо), 5 (отлично).

6. Учитель может повысить отметку за оригинальный ответ на вопрос или оригинальное решение задачи, которые свидетельствуют о высоком уровне владения информационными технологиями учашимся, за решение более сложной залачи или ответ на более сложный вопрос, предложенные учащемуся дополнительно после выполнения им основных заданий.

## ОЦЕНКА ОТВЕТОВ УЧАЩИХСЯ

### Для устных ответов определяются следующие критерии оценок:

#### - оценка «5» выставляется, если ученик:

- полно раскрыл содержание материала в объеме, предусмотренном программой и учебником;
- изложил материал грамотным языком в определенной логической последовательности, точно используя математическую и специализированную терминологию и символику;
- правильно выполнил графическое изображение алгоритма и иные чертежи и графики, сопутствующие ответу;
- показал умение иллюстрировать теоретические положения конкретными примерами, применять их в новой ситуации при выполнении практического задания;
- продемонстрировал усвоение ранее изученных сопутствующих вопросов, сформированность и устойчивость используемых при ответе умений и навыков;
- отвечал самостоятельно без наводящих вопросов учителя.
- оценка «4» выставляется, если ответ имеет один из недостатков:
- в изложении допущены небольшие пробелы, не исказившие логического и информационного содержания ответа;
- нет определенной логической последовательности, неточно используется математическая и специализированная терминология и символика;
- допущены один-два недочета при освещении основного содержания ответа, исправленные по замечанию учителя;
- допущены ошибка или более двух недочетов при освещении второстепенных вопросов или в выкладках, легко исправленные по замечанию или вопросу учителя.

- оценка «3» выставляется, если:

- неполно или непоследовательно раскрыто содержание материала, но показано общее понимание вопроса, имелись затруднения или допущены ошибки в определении понятий, использовании терминологии, чертежах, блок-схем и выкладках, исправленные после нескольких наводящих вопросов учителя;

- ученик не справился с применением теории в новой ситуации при выполнении практического задания, но выполнил задания обязательного уровня сложности по данной теме,
- при знании теоретического материала выявлена недостаточная сформированность основных умений и навыков.
- **- оценка «2» выставляется, если:**
- не раскрыто основное содержание учебного материала;
- обнаружено незнание или непонимание учеником большей или наиболее важной части учебного материала,
- допущены ошибки в определении понятий, при использовании терминологии, в чертежах, блок-схем и иных выкладках, которые не исправлены после нескольких наводящих вопросов учителя.
- **- оценка «1» выставляется, если:**
- ученик обнаружил полное незнание и непонимание изучаемого учебного материала или не смог ответить ни на один из поставленных вопросов по изучаемому материалу.

## **Оценка самостоятельных и проверочных работ по теоретическому курсу**

**Оценка "5"** ставится в следующем случае:

- работа выполнена полностью;

- при решении задач сделан перевод единиц всех физических величин в "СИ", все необходимые данные занесены в условие, правильно выполнены чертежи, схемы, графики, рисунки, сопутствующие решению задач, сделана проверка по наименованиям, правильно записаны исходные формулы, записана формула для конечного расчета, проведены математические расчеты и дан полный ответ;

- на качественные и теоретические вопросы дан полный, исчерпывающий ответ литературным языком с соблюдением технической терминологии в определенной логической последовательности, учащийся приводит новые примеры, устанавливает связь между изучаемым и ранее изученным материалом по курсу информатики, а также с материалом, усвоенным при изучении других предметов, умеет применить знания в новой ситуации;

- учащийся обнаруживает верное понимание физической сущности рассматриваемых явлений и закономерностей, законов и теорий, дает точное определение и истолкование основных понятий, законов, теорий, а также правильное определение физических величин, их единиц и способов измерения.

**Оценка "4"** ставится в следующем случае:

- работа выполнена полностью или не менее чем на 80 % от объема задания, но в ней имеются недочеты и несущественные ошибки: правильно записаны исходные формулы, но не записана формула для конечного расчета; ответ приведен в других единицах измерения.

- ответ на качественные и теоретические вопросы удовлетворяет вышеперечисленным требованиям, но содержит неточности в изложении фактов, определений, понятий, объяснении взаимосвязей, выводах и решении задач;

- учащийся испытывает трудности в применении знаний в новой ситуации, не в достаточной мере использует связи с ранее изученным материалом и с материалом, усвоенным при изучении других предметов.

**Оценка "3"** ставится в следующем случае:

- работа выполнена в основном верно (объем выполненной части составляет не менее 2/3 от общего объема), но допущены существенные неточности; пропущены промежуточные расчеты.

- учащийся обнаруживает понимание учебного материала при недостаточной полноте усвоения понятий и закономерностей;

- умеет применять полученные знания при решении простых задач с использованием готовых формул, но затрудняется при решении качественных задач и сложных количественных задач, требующих преобразования формул.

**Оценка "2"** ставится в следующем случае:

- работа в основном не выполнена (объем выполненной части менее 2/3 от общего объема задания);

- учащийся показывает незнание основных понятий, непонимание изученных закономерностей и взаимосвязей, не умеет решать количественные и качественные задачи. **Оценка "1"** ставится в следующем случае: работа полностью не выполнена.

#### **Для письменных работ учащихся:**

**- оценка «5» ставится, если:**

- работа выполнена полностью;

- в графическом изображении алгоритма (блок-схеме), в теоретических выкладках решения нет пробелов и ошибок;
- в тексте программы нет синтаксических ошибок (возможны одна-две различные неточности, описки, не являющиеся следствием незнания или непонимания учебного материала).
- **- оценка «4» ставится, если:**
- работа выполнена полностью, но обоснования шагов решения недостаточны (если умение обосновывать рассуждения не являлось специальным объектом проверки);
- допущена одна ошибка или два-три недочета в чертежах, выкладках, чертежах блок-схем или тексте программы.
- **- оценка «3» ставится, если:**
- допущены более одной ошибки или двух-трех недочетов в выкладках, чертежах блок-схем или программе, но учащийся владеет обязательными умениями по проверяемой теме.
- **- оценка «2» ставится, если:**
- допущены существенные ошибки, показавшие, что учащийся не владеет обязательными знаниями по данной теме в полной мере.
- **- оценка «1» ставится, если:**
- работа показала полное отсутствие у учащегося обязательных знаний и умений по проверяемой теме.

## **Практическая работа на ПК оценивается следующим образом:**

- **- оценка «5» ставится, если:**
- учащийся самостоятельно выполнил все этапы решения задач на ЭВМ;
- работа выполнена полностью и получен верный ответ или иное требуемое представление результата работы;
- **- оценка «4» ставится, если:**
- работа выполнена полностью, но при выполнении обнаружилось недостаточное владение навыками работы с ЭВМ в рамках поставленной задачи;
- правильно выполнена большая часть работы (свыше 85 %), допущено не более трех ошибок;
- работа выполнена полностью, но использованы наименее оптимальные подходы к решению поставленной задачи.
- **- оценка «3» ставится, если:**
- работа выполнена не полностью, допущено более трех ошибок, но учащийся владеет основными навыками работы на ЭВМ, требуемыми для решения поставленной задачи.
- **- оценка «2» ставится, если:**
- допущены существенные ошибки, показавшие, что учащийся не владеет обязательными знаниями, умениями и навыками работы на ЭВМ или значительная часть работы выполнена не самостоятельно.
- **- оценка «1» ставится, если:**
- работа показала полное отсутствие у учащихся обязательных знаний и навыков практической работы на ЭВМ по проверяемой теме.

## **Тест оценивается следующим образом:**

- «5» 86-100% правильных ответов на вопросы;
- «4» 71-85% правильных ответов на вопросы;
- «3» 51-70% правильных ответов на вопросы;
- «2» 0-50% правильных ответов на вопросы.

## **5. СОДЕРЖАНИЕ ОБРАЗОВАТЕЛЬНОЙ ПРОГРАММЫ.**

## **Содержание курса**

 Рабочая программа по курсу «Информационные технологии» составлена на основе федерального компонента государственного стандарта полного общего образования на базовом уровне. Сквозным материалом большинства тем курса проходит профессиональная ориентация учащихся старшего звена лицея для выявления и развития профессионально важных личностных качеств гражданина РФ.

 **Планирование курса** «Информационные технологии» в старшей школе на профильном уровне ориентировано на 69 часов (1 час в неделю в 10 классах, 1 час в неделю в 11 классах).

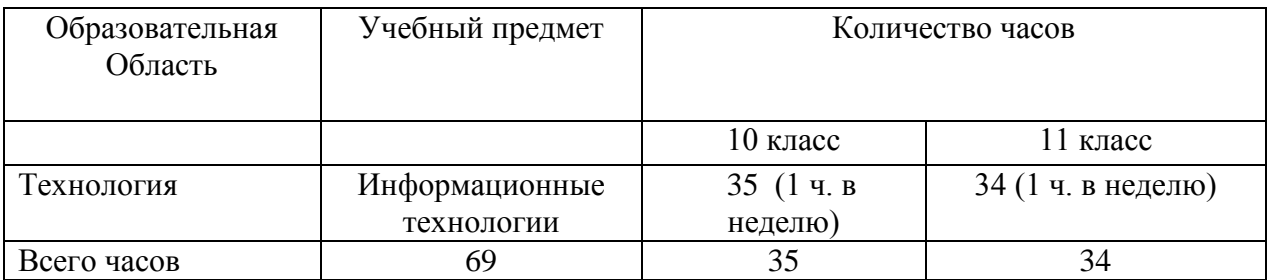

#### **Распределение учебного времени в 10-11 классах.**

 Распределение времени по роду деятельности: Теория - 30%; Практика - 70%.

## **Планирование курса**

## **Тема 1. Информационное общество. (3 часа)**

Человек и общество: конфликты и сотрудничество. Правовая охрана программ и данных. Информационная культура. Профессия и ее составляющие.

## **Тема 2. Аппаратная и программная реализация компьютера.(4 часа)**

Магистрально модульный принцип построения. Системная шина, ее состав и характеристики. Графический интерфейс. Прикладное ПО. Технология «Plug and Play». Многообразие мира профессий.

## **Тема 3. Растровая и векторная графика.(8 часов)**

Растровая графика и векторная графика, принцип сохранения изображения, достоинства и недостатки. Растровый редактор. Векторный редактор. Выполнение геометрических построений. Правила выбора профессии. Профессиональная карьера. Карьерные ориентации.

## **Тема 4. Подготовка презентаций.(10 часов)**

Социально психологический портрет современного профессионала. Общие сведения о редакторе. Презентация в режиме слайдов. Презентация в режиме сортировщика слайдов. Общие операции со слайдами. Соотнесение состояния здоровья с требованиями профессии. Проект «Ты хозяин собственной судьбы».

## **Тема 5. Технология обработки текста.(10 часов)**

Текстовый редактор, назначение и основные функции. Форматирование символов, абзацев, текста. Создание и редактирование таблиц, формул. Вставка символов, рисунков. Панель рисования. Оформление документа. Классификация и анализ профессий по профильному обучению. Делопроизводство. Ваши ценности в жизни. Определение типа личности. Диагностика межличностных отношений.

## **Тема 6. Технология обработки числовых данных.(10 часов)**

Электронная таблица, назначение и возможности. Ячейка, адрес ячейки, ввод текста и числовых данных. Формат данных. Общие правила подготовки таблиц. Основные операции. Границы и заливка. Вычисления в электронных таблицах, применение стандартных функций. Мастер диаграмм (настройка параметров диаграммы, задание значений). Сортировка данных. Построение графиков. Моделирование в электронных таблицах. «Карта интересов». Характеристика профессий – профессиограмма.

 **Тема 7. Технология хранения, поиска и сортировки информации.(6 часов)** Компьютер как инструмент для хранения и поиска информации. Структуризация информации. Табличное представление данных. Реляционная база данных. Запросы на поиск информации. Простые и составные запросы. Логические операции. Шаблоны для поиска текстовой информации. Разработка структуры базы данных.

## **Тема 8. Телекоммуникационные технологии.(10 часов)**

.

Компьютерные сети, электронная почта и телеконференции. Всемирная паутина и файловые архивы, Поиск информации в Интернет. Основы языка HTML.

### **Тема 9. Предпрофессиональная подготовка. Диагностический курс.(8 часов)** Профессиональные пробы. Творческое решение практических задач. Разработка проектов «Моѐ будущее». Проект «Моя будущая профессия». Защита проектов.

Увеличение времени на освоение материала по «Информационным технологиям» должно способствовать повышению качества и глубины усвоения учебного материала. В программе выделено дополнительное время на проведение практических работ, в том числе и с использованием компьютера, тем самым усилена направленность курса на выработку у учащихся навыков работы с персональным компьютером, на более прочное и осознанное усвоение теории, углубление связи теории и практики. Курс "Информационные технологии" в 10-11 классах позволит использовать возможности ЭВМ при изучении таких вопросов как ведение деловой переписки, реклама продукции, учет расходов и доходов, ведение складской документации, дизайн и упаковка продукции, фирменная символика и фирменный стиль не на уровне имитационных возможностей, а на уровне выполнения реальных практических работ в процессе изучения и освоения компьютера, будет способствовать профессиональному самоопределению выпускников, знакомству с технологией трудоустройства, облегчит встречу с вычислительной техникой при последующем обучении, в профессиональной и повседневной деятельности. После изучения данного курса в 10-11 классах учащиеся всех профилей получат дополнительные знания и умения по учебному предмету "Информатика и ИКТ" и предпрофессиональной подготовке в выборе будущей профессии по курсу «Технология профессионального успеха».

## **6. КАЛЕНДАРНО-ТЕМАТИЧЕСКОЕ ПЛАНИРОВАНИЕ.**

## **Информационные технологии**. **Календарно-тематическое (поурочное) планирование.**

10 класс, 35 часа.

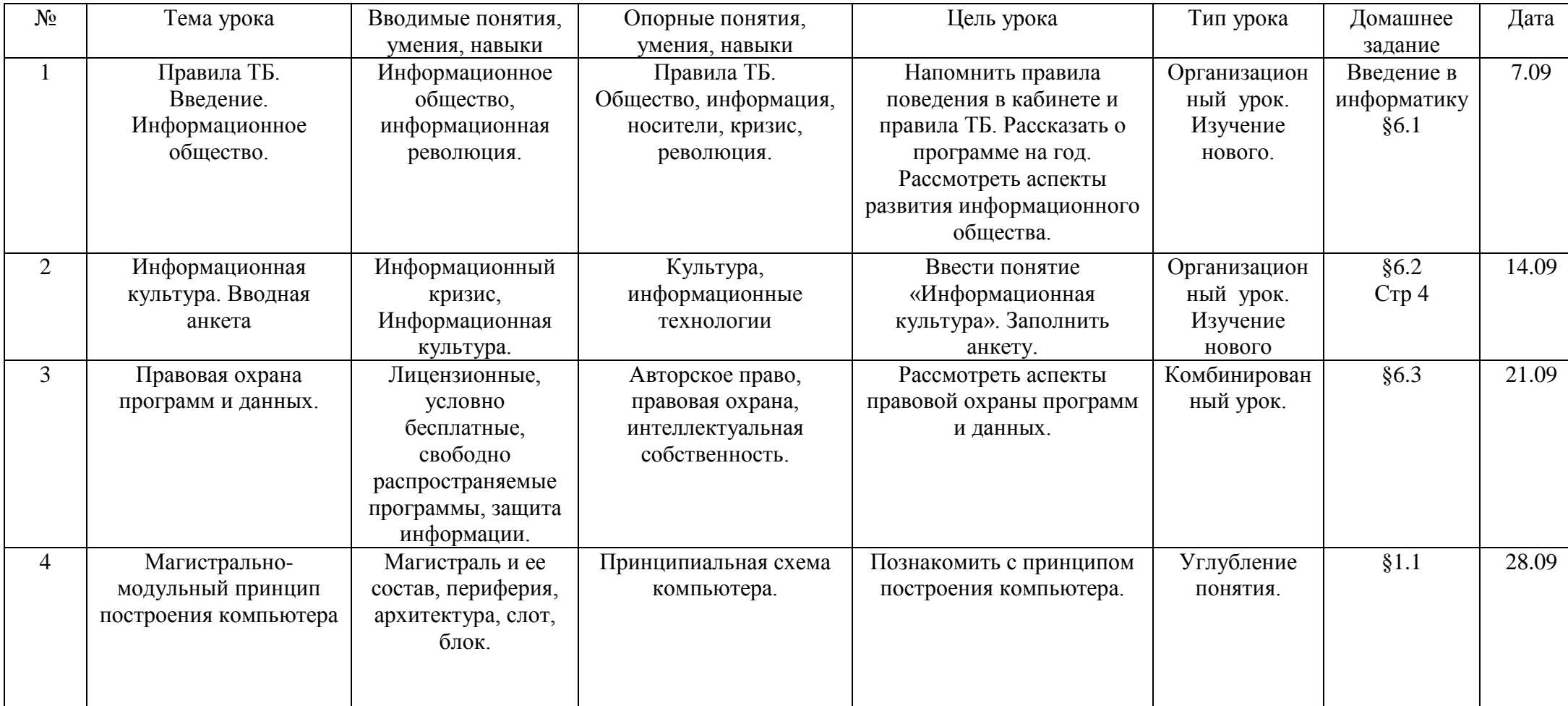

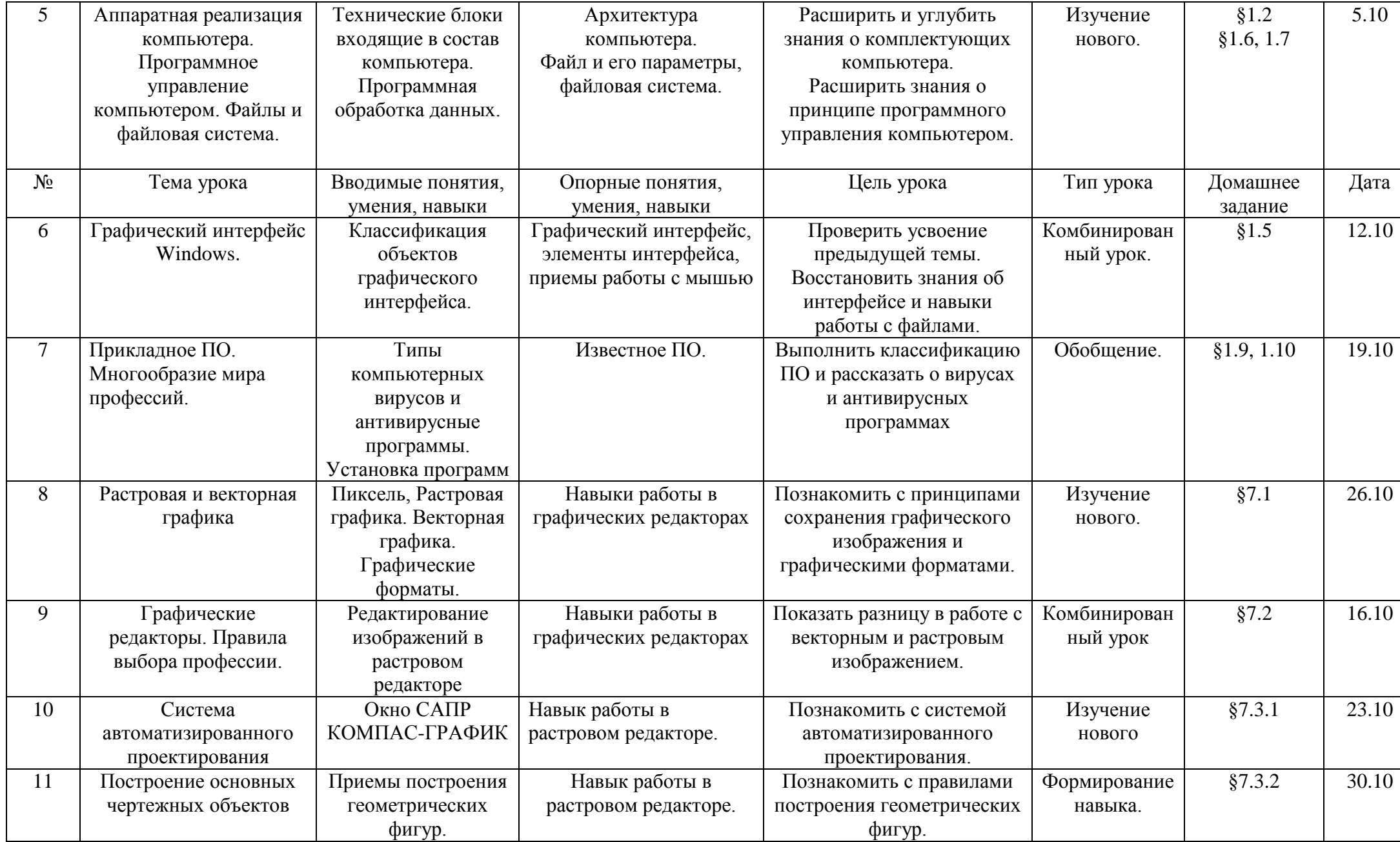

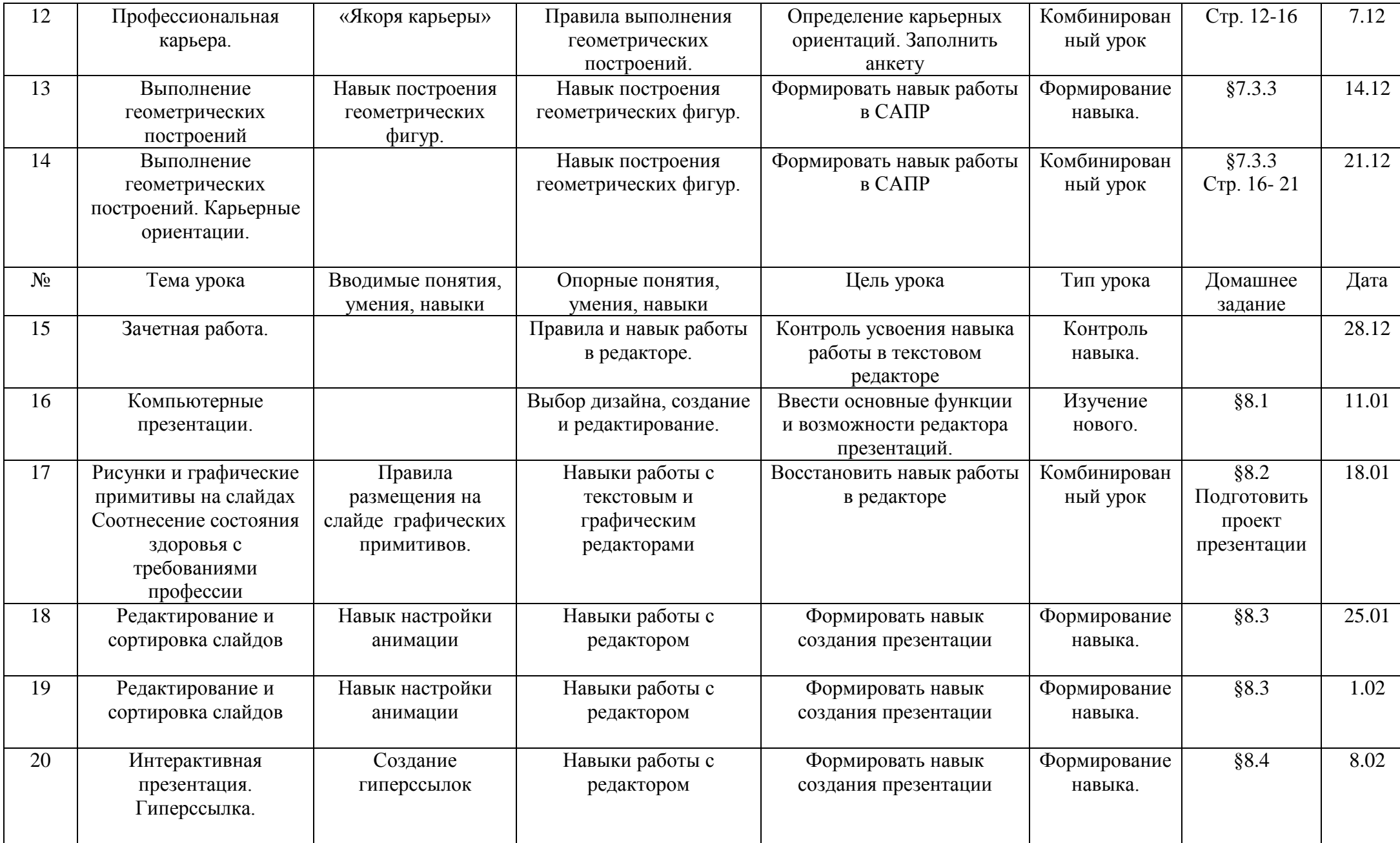

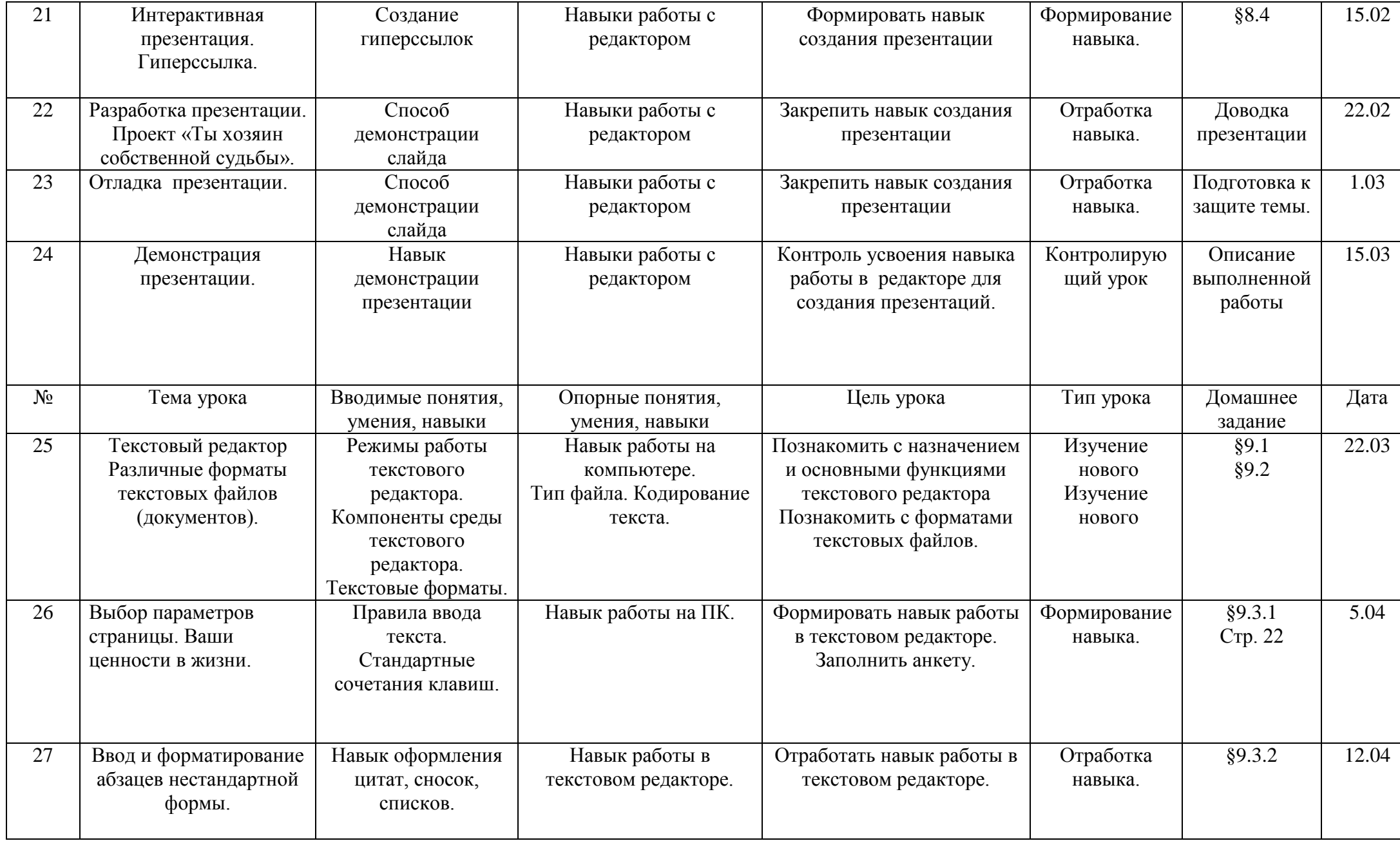

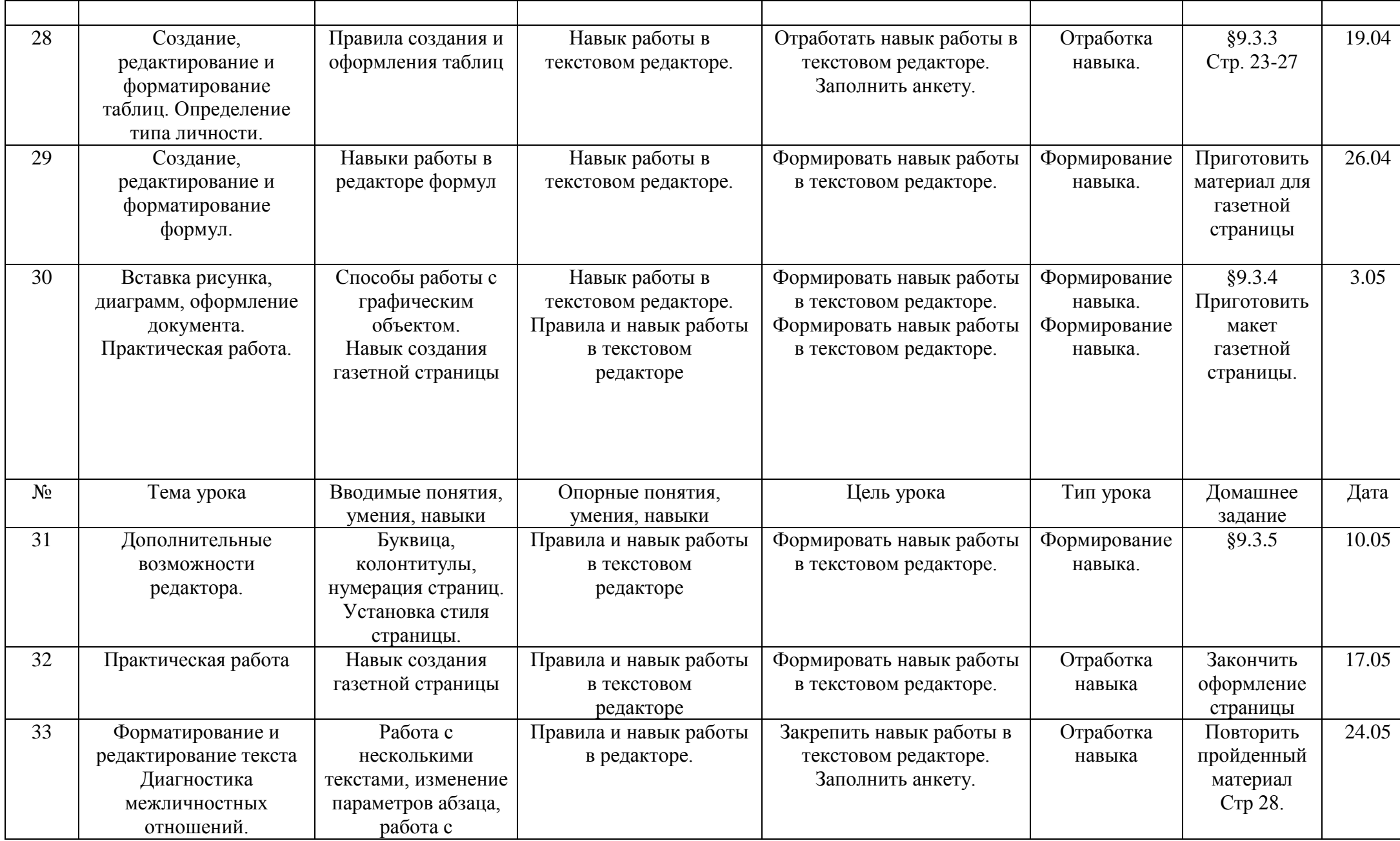

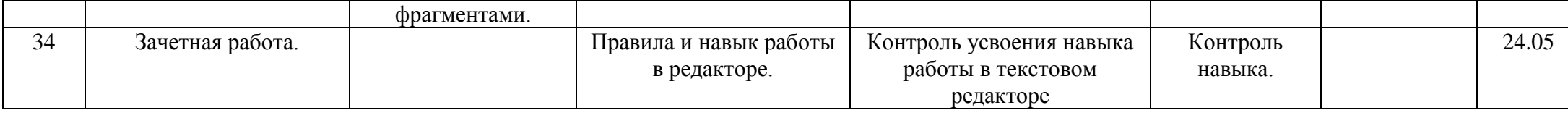

#### **Информационные технологии**. **Календарно-тематическое (поурочное) планирование.**

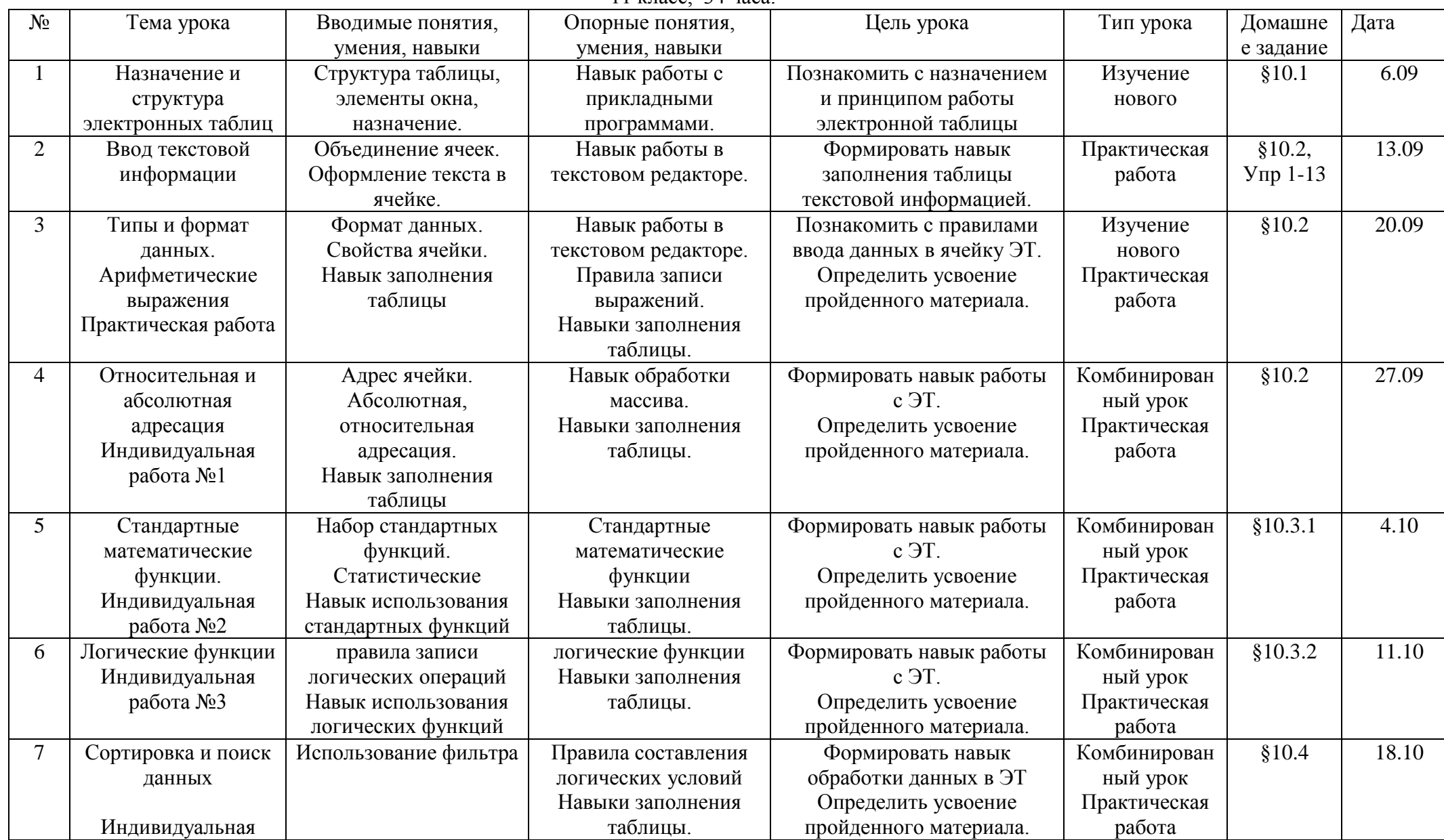

11 класс, 34 часа.

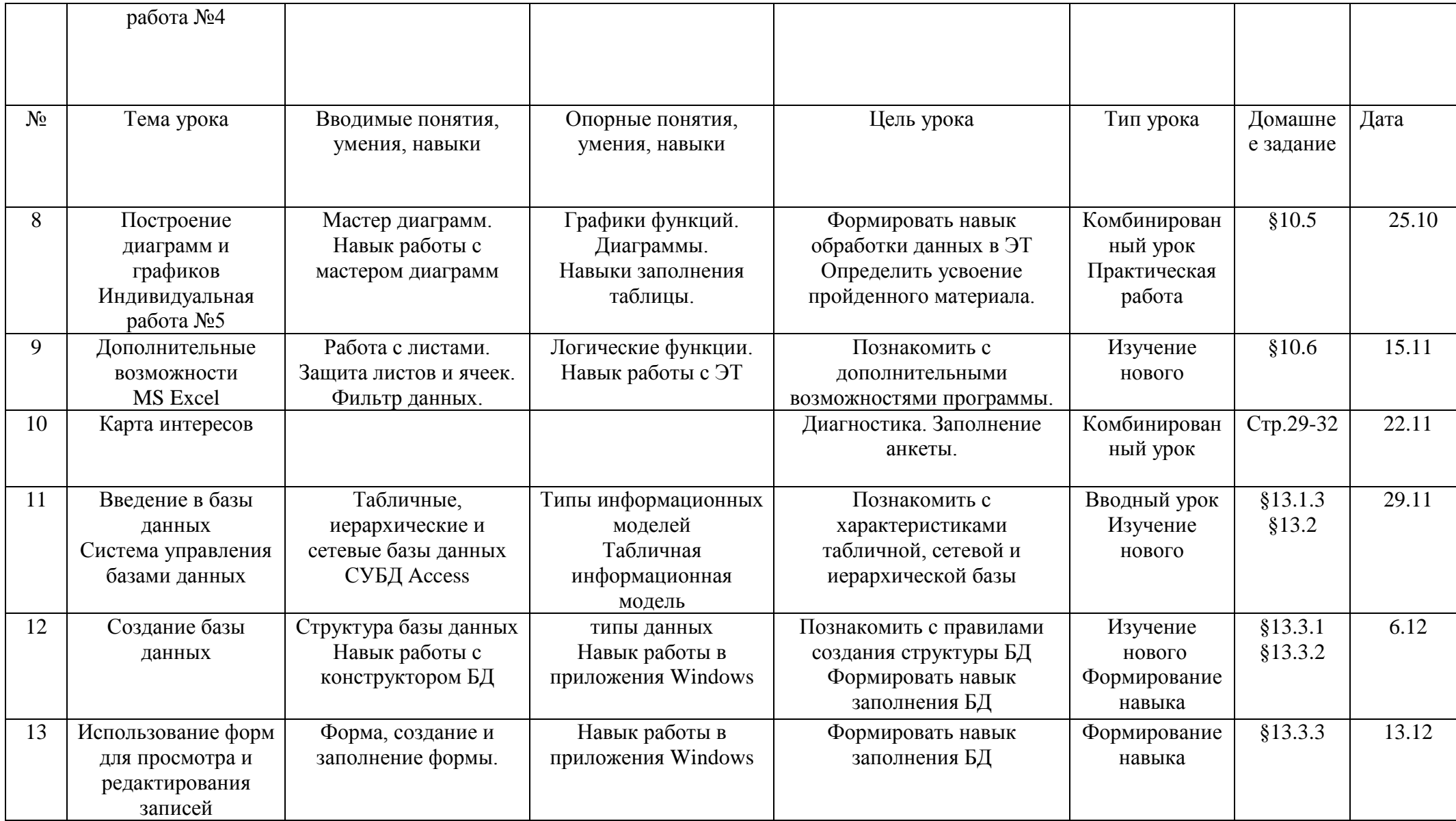

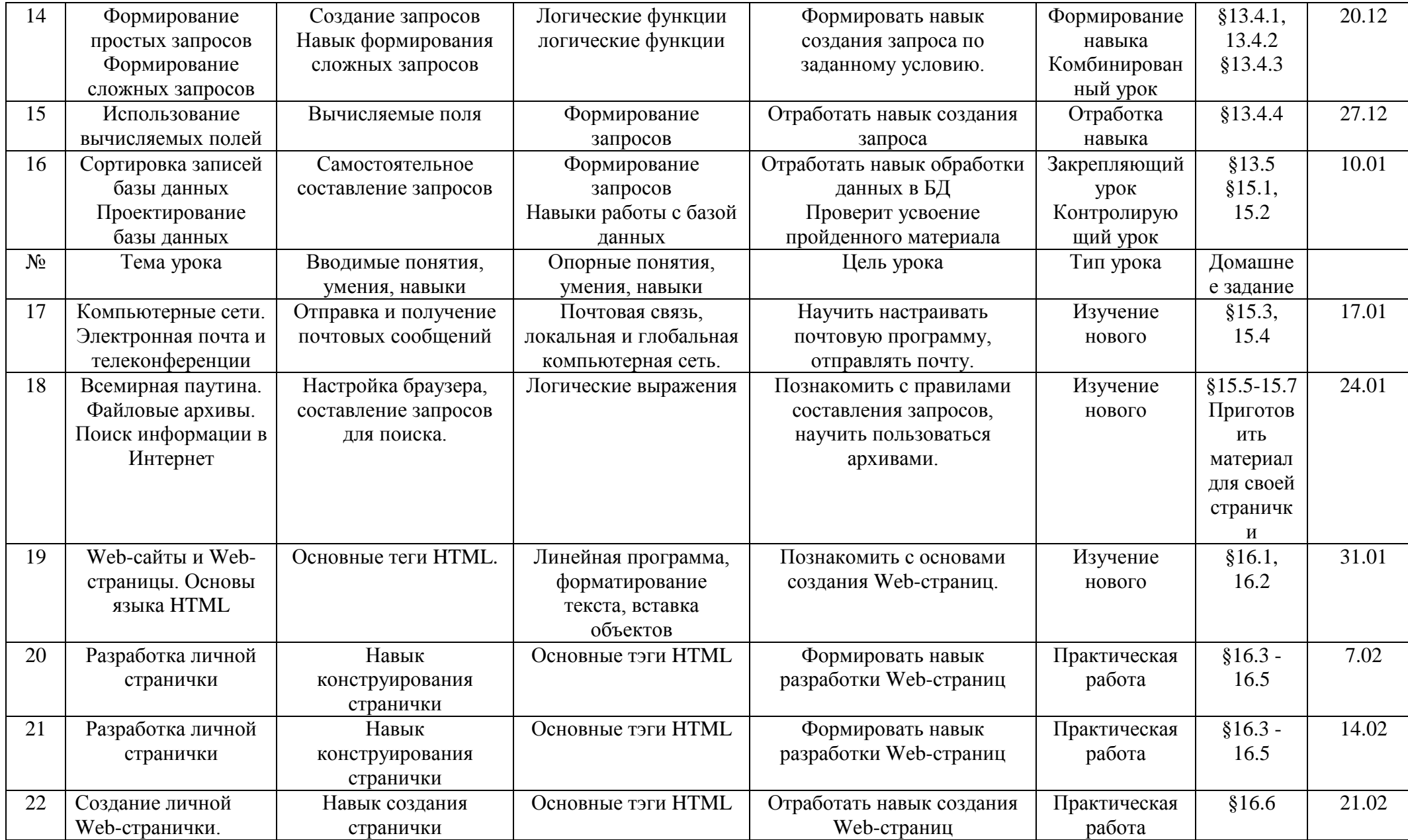

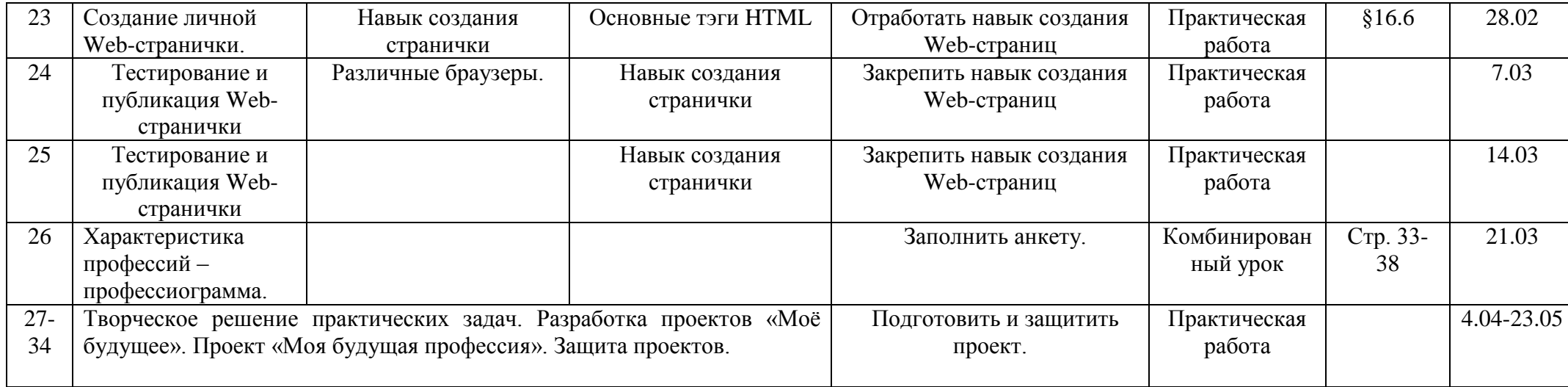

# **7. ПРАКТИЧЕСКИЕ ЗАНЯТИЯ ПО ПРЕДМЕТУ.**

## **10 класс.**

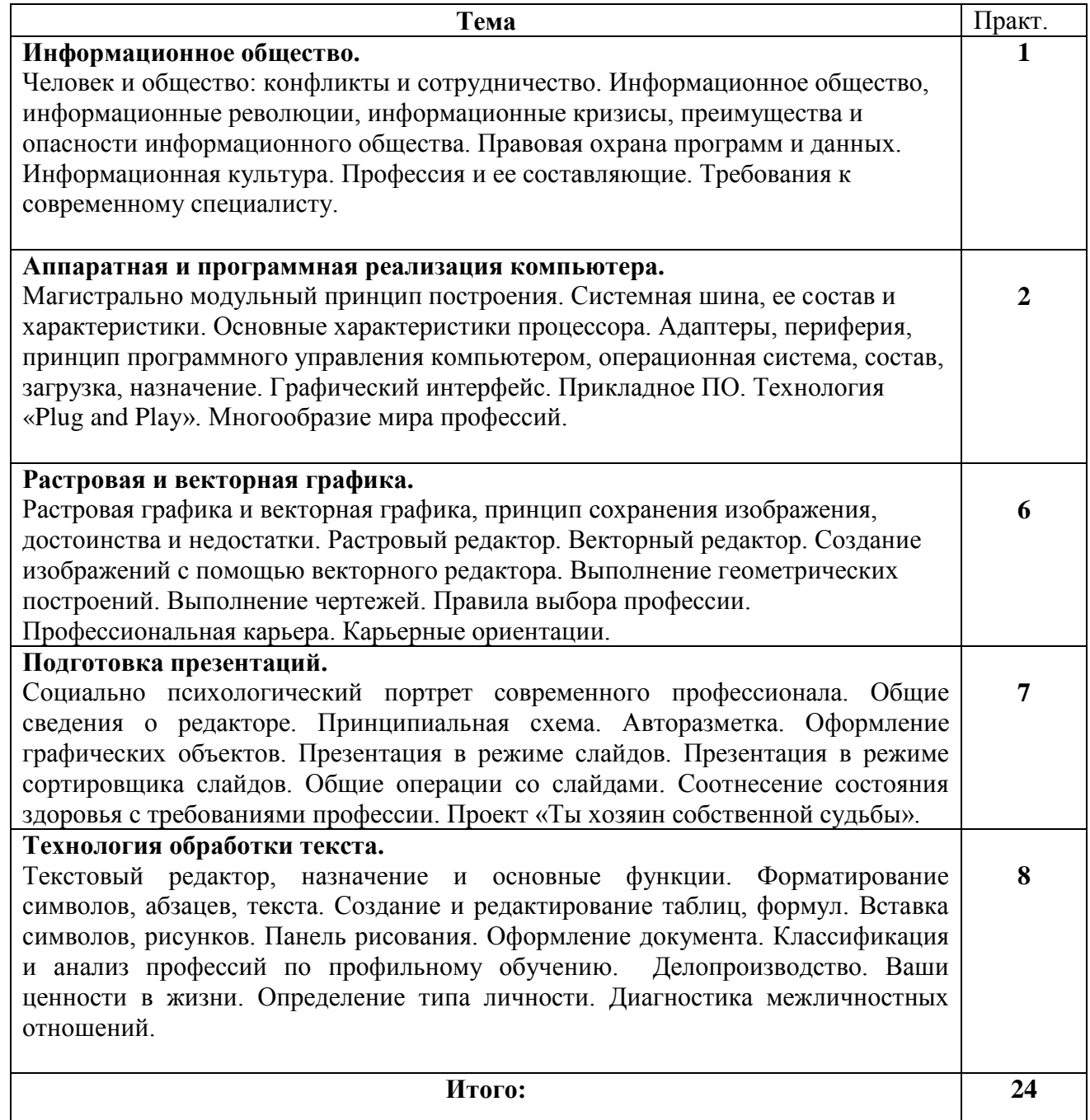

## **11 класс.**

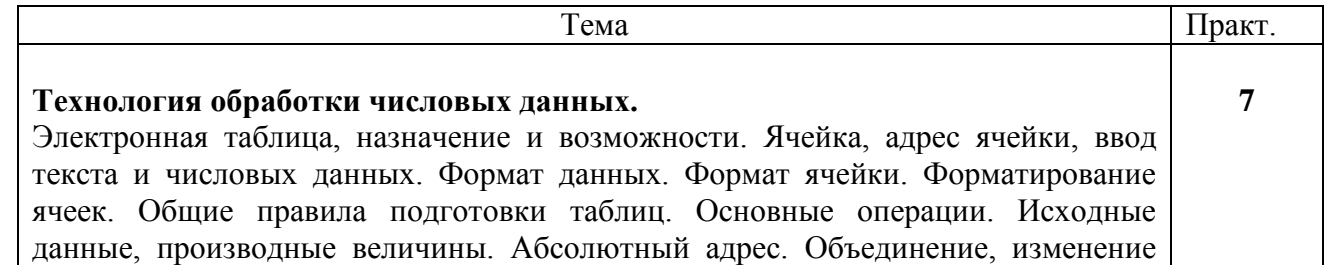

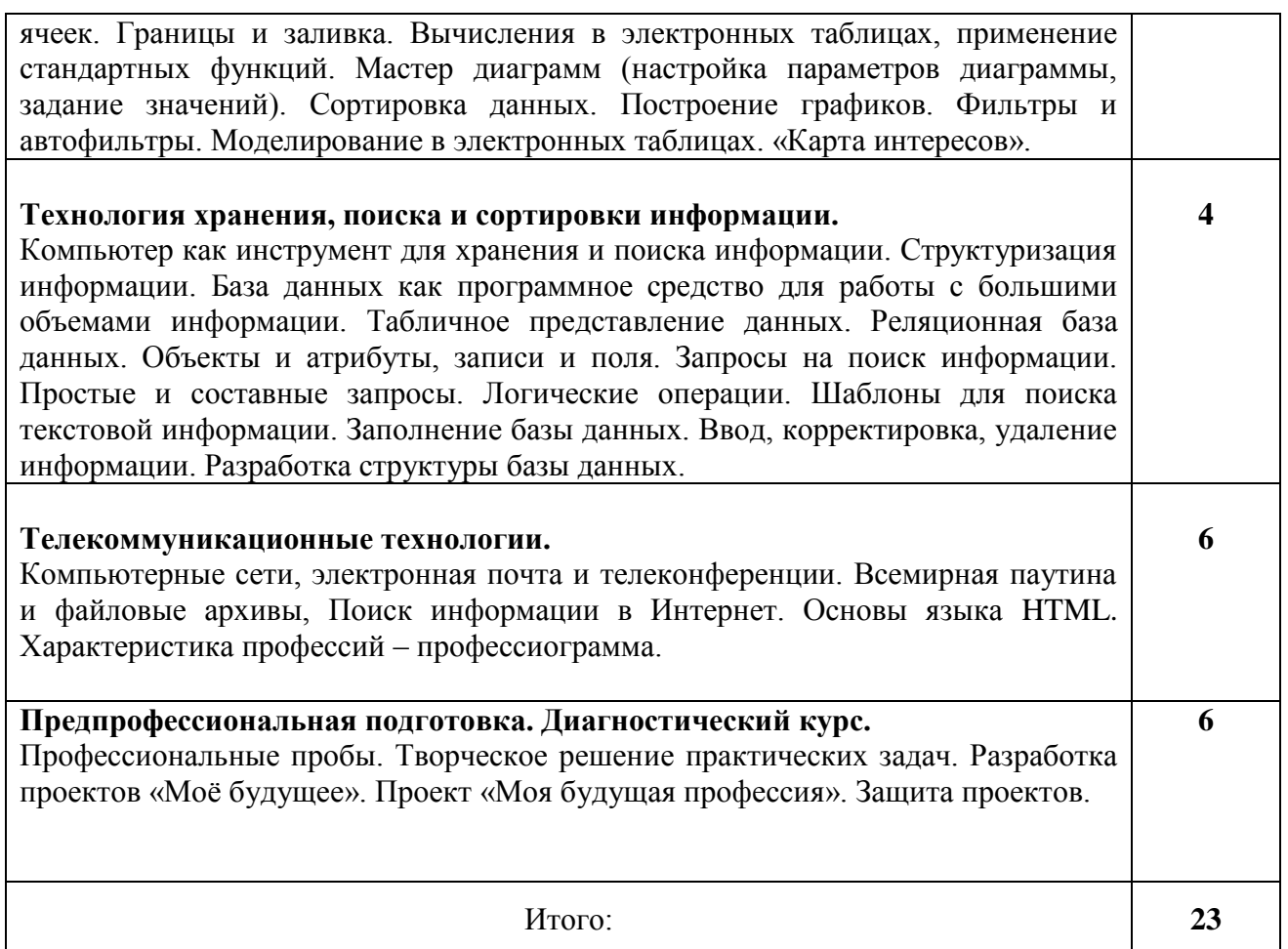

## **8. КОНТРОЛЬ УРОВНЯ ОБУЧЕННОСТИ.**

Наличие классов ПЭВМ предоставляет широкие средства и возможности индивидуализации обучения и контроля результатов. Курс «Информационные технологии» представлен двумя взаимосвязанными разделами: информационные технологии и технологии профессионального успеха, где компьютер выступает, как высокоэффективное средство сбора, хранения, обработки информации, применяющее новые информационные технологии. Поэтому особое внимание при мониторинге обученности необходимо уделять внимание проверке основных понятий, раскрытию взаимосвязей и взаимозависимостей вышеуказанных разделов.

При проверке знаний и умений должна учитываться оценка не только теоретических знаний, но и практических умений.

**"Проверка за столом"** включает методы, используемые учителями по другим предметам:

- устный и письменный зачет. Только сдав зачет, ученики могут приступить к работе на ЭВМ.
- домашняя работа позволяет систематизировать занятия по предмету;
- различные виды самостоятельных работ;
- тесты. С их помощью можно получить, например, информацию об уровне усвоения элементов знаний, о сформированности умений и навыков учащихся по применению знаний в различных ситуациях. Тесты обеспечивают возможность объективной оценки знаний и умений учащихся в баллах по единым для всех учеников критериям;

**«Проверка за компьютером»** включает в себя:

- работу с творческими группами на практических работах. При такой организации обмен мнениями идет свободно, ученики учатся на примере рассуждений товарищей и анализе их ошибок, в атмосфере взаимной заинтересованности в результатах труда. С помощью творческих групп реализуется такие способы контроля как самоконтроль и взаимоконтроль;
- контрольные и самостоятельные работы компьютером;
- различные виды практических работ позволяют сформировать компьютерную грамотность у учащихся;
- выполнение творческих работ, с помощью которых реализуется самоконтроль.

## **9. ИСТОЧНИКИ ИНФОРМАЦИИ.**

 **Преподавание обновленного курса** «Информационные технологии» в старшей школе на профильном уровне ориентировано на использование учебного и программно-методического комплекса, в который входят:

 Угринович Н.Д. Информатика и информационные технологии. 10-11. профильный учебник для 10 класса. – М.: БИНОМ, 2012;

 Угринович Н.Д. и др. Практикум по информатике и информационным технологиям. Учебное пособие. – М.: БИНОМ, 2012;

 Угринович Н.Д. Преподавание курса «Информатика и ИКТ». Методическое пособие для учителей. 2012 г.

 Windows-CD. Угринович Н.Д. Компьютерный практикум на CD-ROM. – М.: БИНОМ, 2011 г.

- Информатика. Задачник-практикум в 2т./Под ред. И.Г.Семакина, Е.К.Хеннера М.: Лаборатория Базовых Знаний, 2013 г..
- Барретт Дж. «Проверьте свои возможности», М.: Дрофа, 2013 г.
- Чистякова С.Н. «Твоя профессиональная карьера». 8-11 класс Просвещение, 2012 г.
- Чистякова С.Н. «Технология профессионального успеха», 10-11 класс. М. «Просвещение» 2012 г.
- Орлова В.И. Содержание и планирование базового курса «Технология профессионального успеха» 10-11 классы. РИО ОИУУ 2012 г.

#### 10. СРЕДСТВА ОБУЧЕНИЯ.

#### Аппаратные средства

- Компьютер универсальное устройство обработки информации; основная конфигурация современного компьютера обеспечивает учащемуся мультимедиа-возможности: видеоизображение, качественный стереозвук в наушниках, речевой ввод с микрофона и др.
- Проектор, подсоединяемый к компьютеру, видеомагнитофону, микроскопу и т. п.; технологический элемент новой грамотности - радикально повышает: уровень наглядности в работе учителя, возможность для учащихся представлять результаты своей работы всему классу, эффективность организационных и административных выступлений.
- Принтер позволяет фиксировать на бумаге информацию, найденную и созданную учащимися или учителем. Для многих школьных применений необходим или желателен цветной принтер. В некоторых ситуациях очень желательно использование бумаги и изображения большого формата.
- Телекоммуникационный блок, устройства, обеспечивающие подключение к сети дает доступ к российским и мировым информационным ресурсам, позволяет вести переписку с другими школами.
- Устройства вывода звуковой информации наушники для индивидуальной работы со звуковой информацией, громкоговорители с оконечным усилителем для озвучивания всего класса
- Устройства лля ручного ввола текстовой информации и манипулирования экранными объектами - клавиатура и мышь (и разнообразные устройства аналогичного назначения). Особую роль специальные модификации этих устройств играют для учащихся с проблемами двигательного характера, например, с ДЦП.
- Устройства создания графической информации (графический планшет) используются для создания и редактирования графических объектов, ввода рукописного текста и преобразования его в текстовый формат.
- Устройства для создания музыкальной информации (музыкальные клавиатуры, вместе с соответствующим программным обеспечением) - позволяют учащимся создавать музыкальные мелодии, аранжировать их любым составом инструментов, слышать их исполнение, редактировать их.
- Устройства для записи (ввода) визуальной и звуковой информации: сканер; фотоаппарат; видеокамера; цифровой микроскоп; аудио и видео магнитофон - дают возможность непосредственно включать в учебный процесс информационные образы

окружающего мира. В комплект с наушниками часто входит индивидуальный микрофон для ввода речи учащегося.

- **Датчики (**расстояния, освещенности, температуры, силы, влажности, и др.) **–** позволяют измерять и вводить в компьютер информацию об окружающем мире.
- **Управляемые компьютером устройства** дают возможность учащимся освоить простейшие принципы и технологии автоматического управления (обратная связь и т. д.), одновременно с другими базовыми понятиями информатики.

#### **Программные средства**

Операционная система.

Файловый менеджер (в составе операционной системы или др.).

Антивирусная программа.

Программа-архиватор.

Клавиатурный тренажер.

Интегрированное офисное приложение, включающее текстовый редактор, растровый и векторный графические редакторы, программу разработки презентаций и электронные таблицы.

Звуковой редактор.

Простая система управления базами данных.

Простая геоинформационная система.

Система автоматизированного проектирования.

Виртуальные компьютерные лаборатории.

Программа-переводчик.

Система оптического распознавания текста.

Мультимедиа проигрыватель (входит в состав операционных систем или др.).

Система программирования.

Почтовый клиент (входит в состав операционных систем или др.).

Браузер (входит в состав операционных систем или др.).

Программа интерактивного общения

Простой редактор Web-страниц